# **3.7 Part 2** *Graphing a Rational Function*

- 1. Find the asymptotes (vertical, horizontal, or slant). Graph with dashed lines.
- 2. Find the x- and y-intercepts, if any. Plot the points.
- 3. Use an x-y table to find additional points (3) on each side of the vertical asymptote(s). Plot the points.
- 4. Sketch the curves through the points.

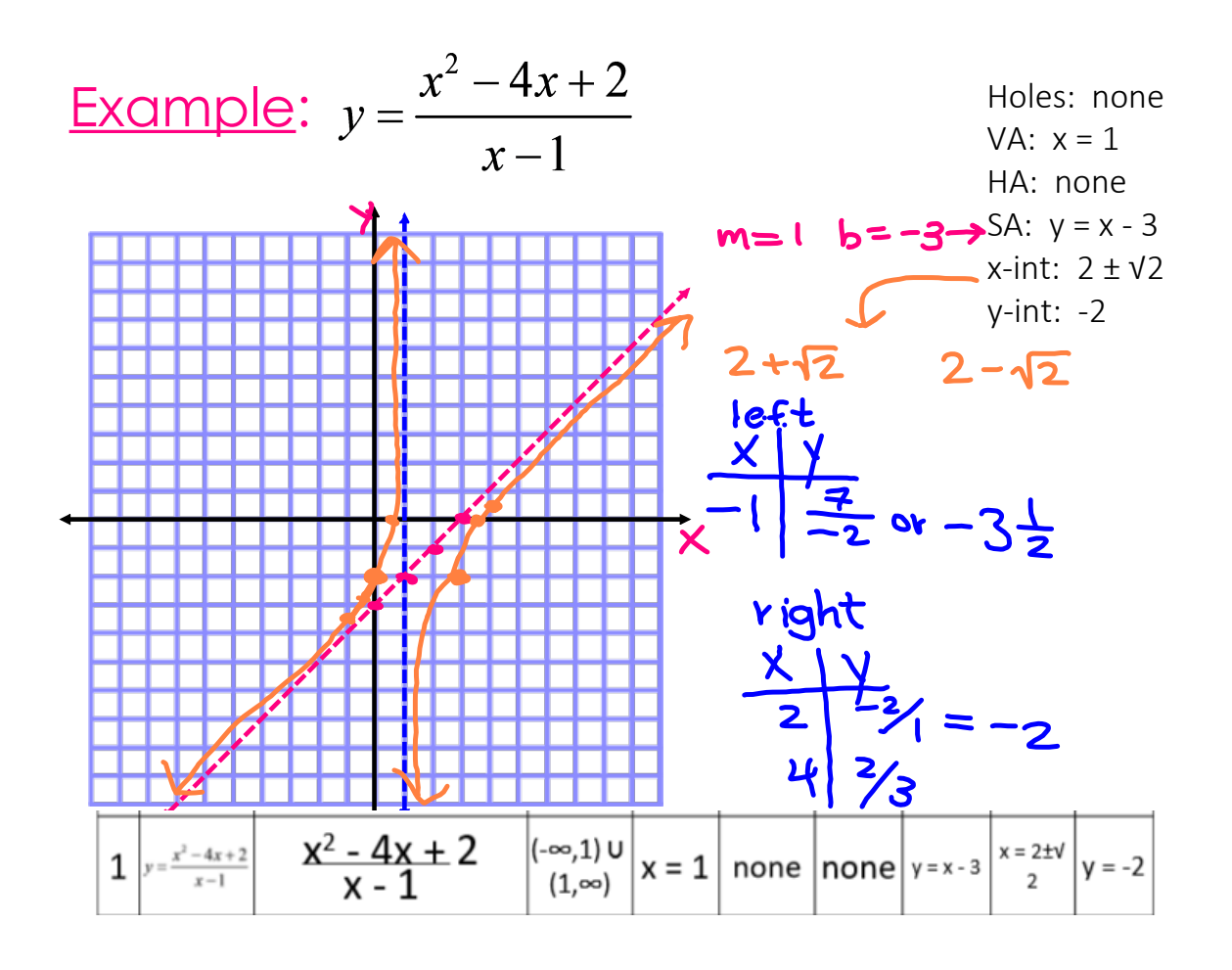

## **3.7 Part 2 Graphing Rational Functions EDIT (work).notebook December 05, 2023**

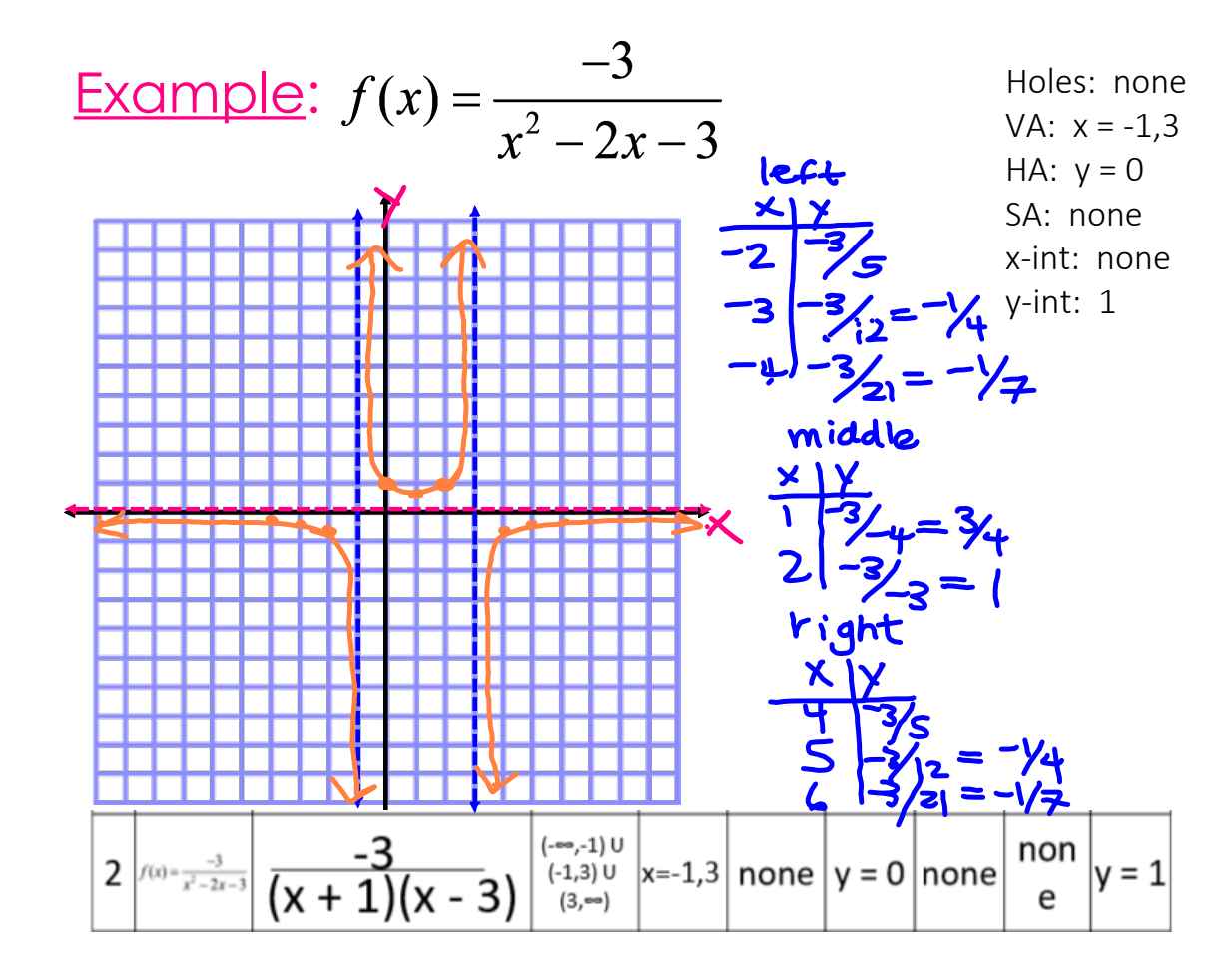

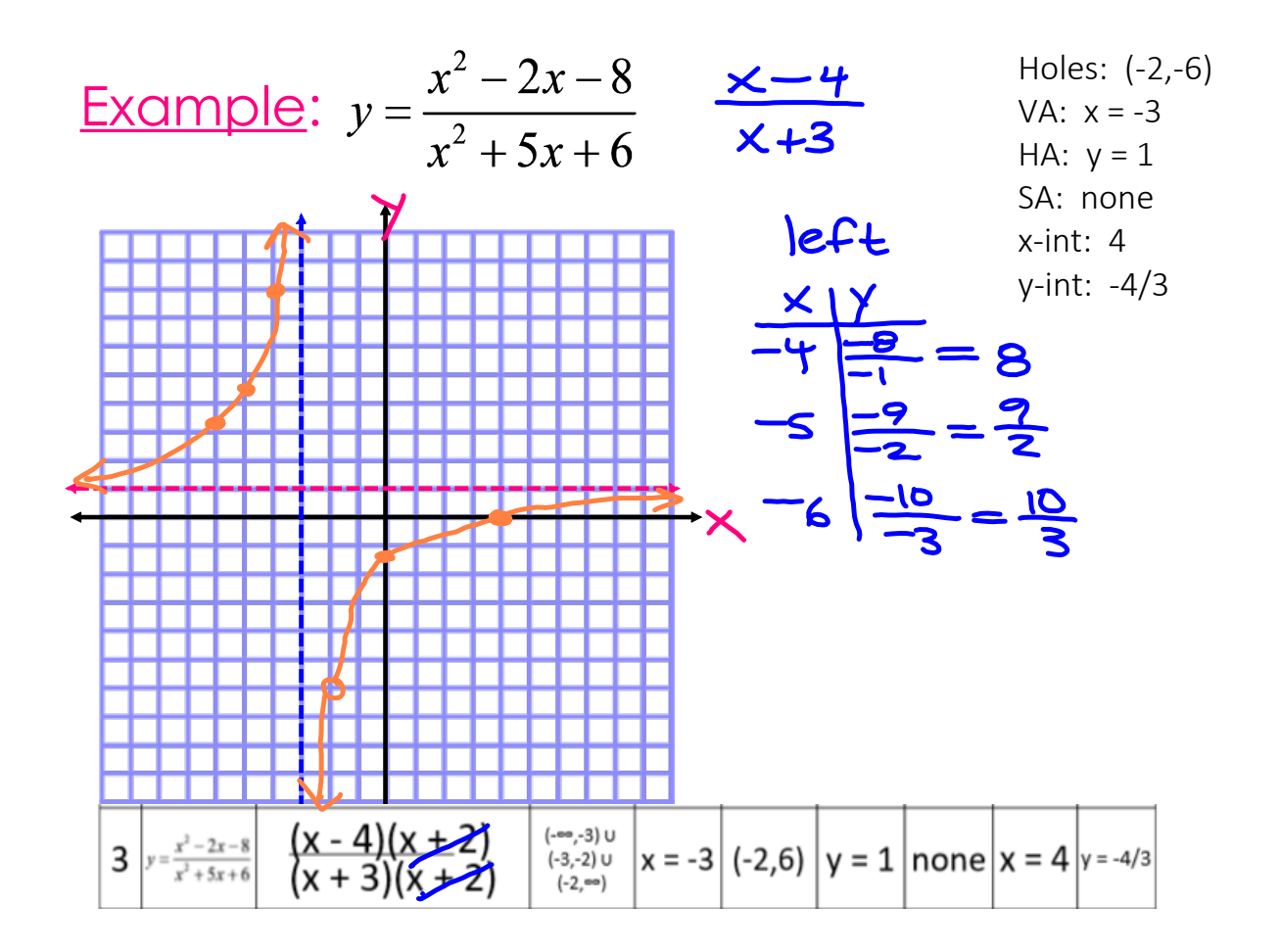

#### **3.7 Part 2 Graphing Rational Functions EDIT (work).notebook December 05, 2023**

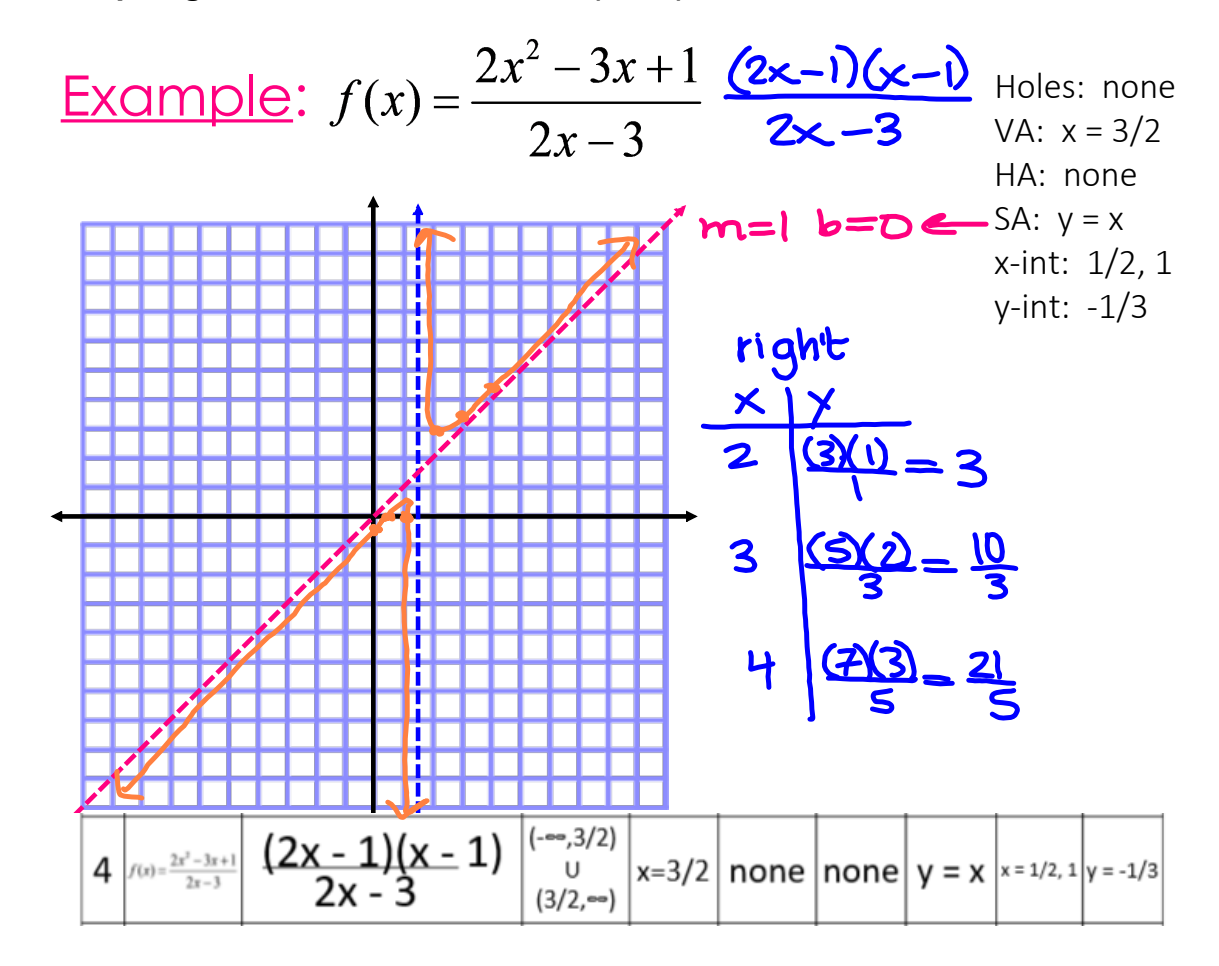

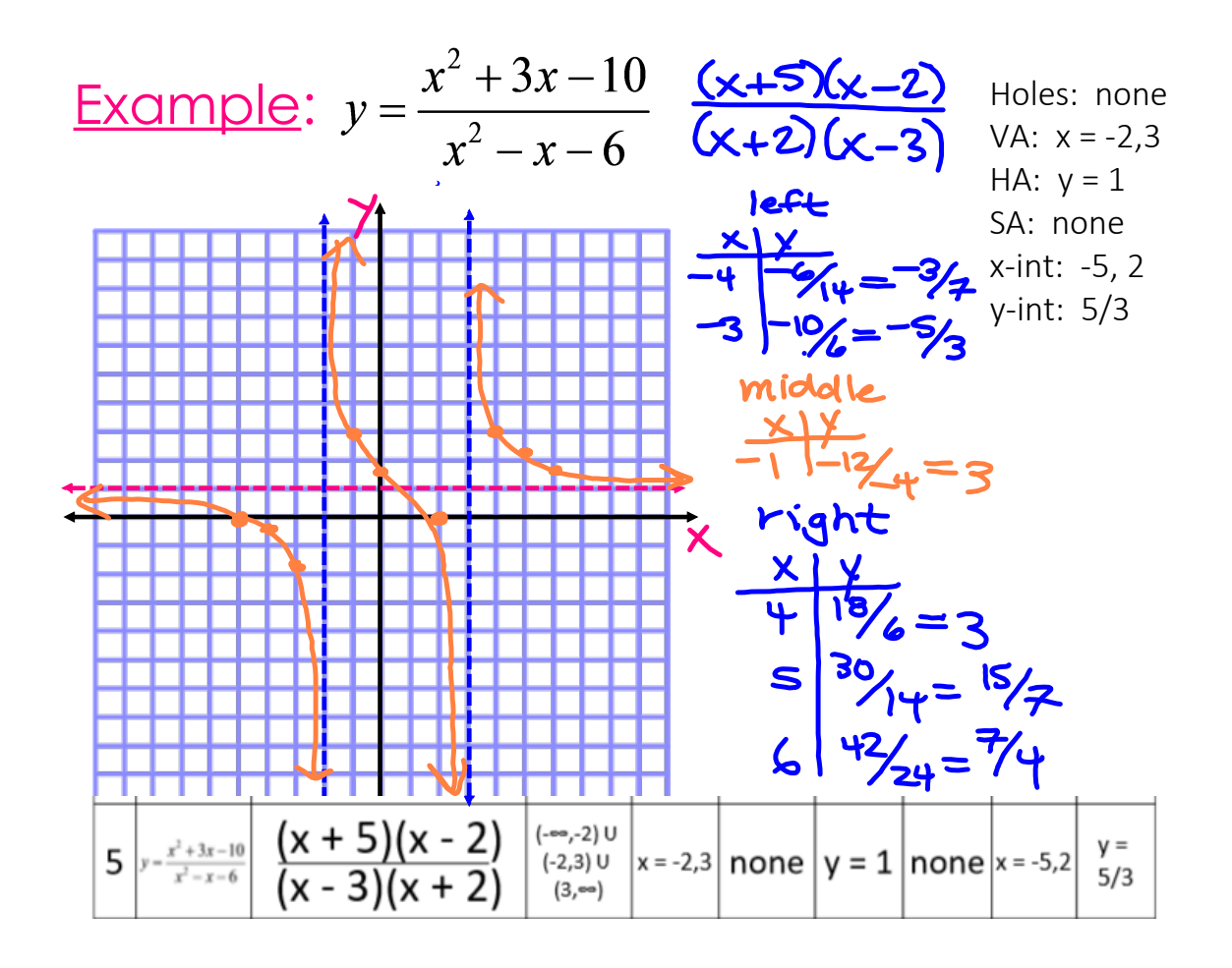

### **3.7 Part 2 Graphing Rational Functions EDIT (work).notebook December 05, 2023**

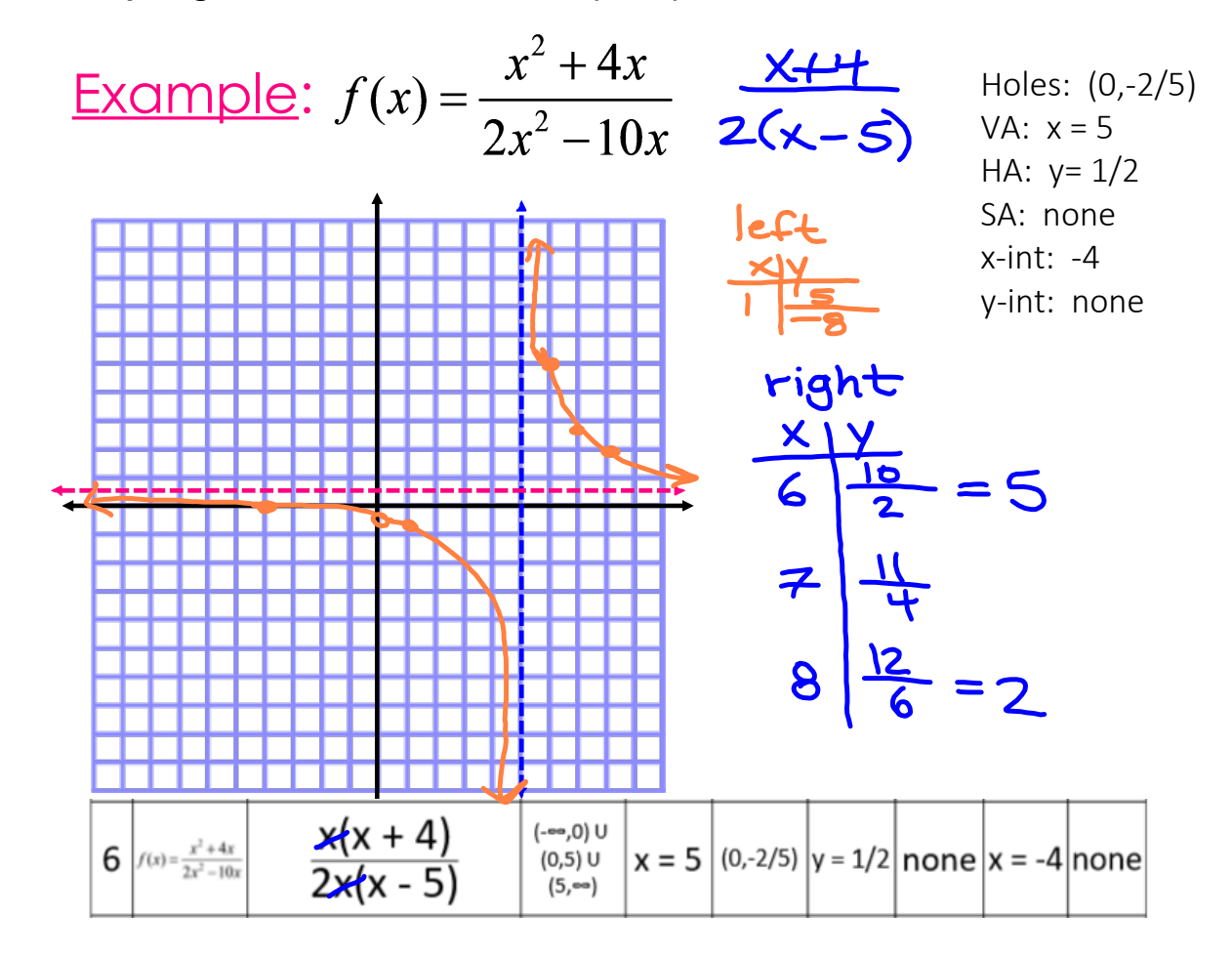

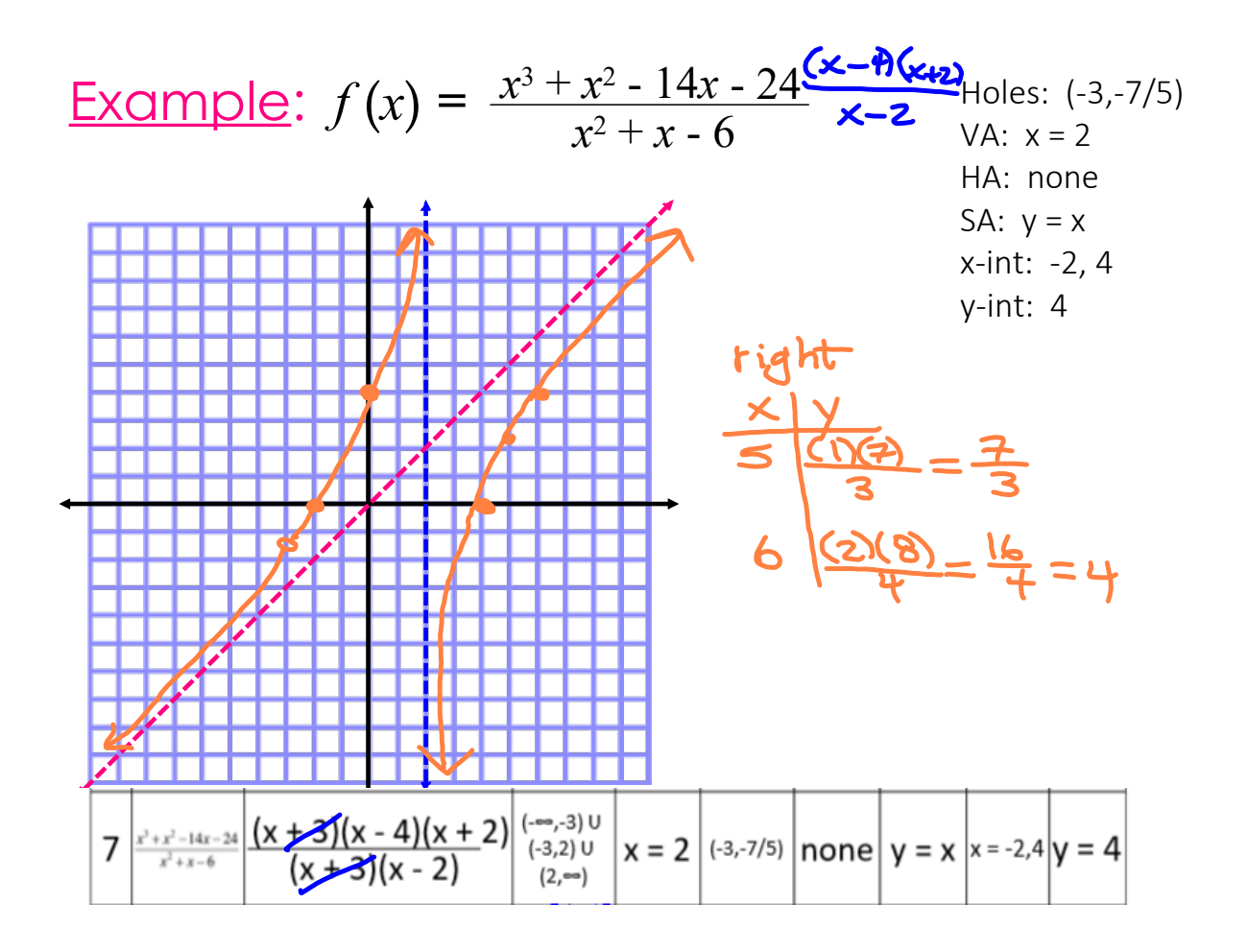

Graph Rational Functions.doc